# **Postfix Installation From Source Code**

Yeah, reviewing a ebook postfix installation from source code could build up your close associates listings. This is jus

The Basics of Installing Software from Source in Linux How to Compile Source Code: Linux Terminal 201 - HakTip 174 Postfix Mail Server Install Acce From Source Code Install a mail server on Linux in 10 minutes docker, dock erver easily with this Erver Postfix Part Berver Postfix Part Fectup and Install your Email server easily with this Free, Open Source Option - Mail-In-A-Box. **Build your own email server for 5 dollars a month**. CentOS 8 - Executing cpp program #adding 2 numbers in #cpp Self-Hosted Mail Server w/ Cpanel Compiler Explorer (part 1 of 2) How to Build SMTP Mail Server and Send Unlimited Emails? | Send Bulk Emails<del>Linux Mail Server</del> x86\_64 Linux Assembly #4 - Getting User Input IMAP/POP3 server and EMail Client<del>Linux Mail ClientLinux Mail ClientLinux Mail Server Configuration Step by Step Configuration Step by Step Configuring Postfix to accept mail from external sources <del>Infix to Postfix with Ja</del></del> 2. Installing Postfix SMTP and Maildir on a Raspberry Pi | Hosting an email server for free Configure Mail Server Using Postfix and DovecotPostfix Installation From Source Code Postfix Installation From Source Code Postfix Installation From Source Code . 1 - Purpose of this document. This is a bootstrap document ... Postfix Installation From Source Code

Installing/Upgrading Postfix from Source Code on Ubuntu ... The non-interactive version, for the following commands as the following commands as the following commands as the following commands as the super-user: # make install (interactive version, for upgrades) The non-interactiv Postfix Installation From Source Code - 6 - Installing the ... event that helps you get Postfix up and running from scratch with the minimal number of steps. If you are using a pre-compiled version of Postfix, you should be reading the general Postfix documentation which aims to descr Postfix Installation From Source Code - Linuxtopia If you copied the Postfix source code after building it on another machine, it is a good idea to cd into the top-level directory and first do this: % make tidy This will get rid of any system dependencies left over from co Postfix Installation From Source Code - 4 - Building on a ... installation-from-source-code 1/1 Downloaded from dev.horsensleksikon.dk on November 17, 2020 by quest Read Online Postfix Installation from source ode by online. The Soft documents of the factors by obtaining the soft doc Postfix Installation From Source Code | dev.horsensleksikon the current working directory to /usr/src/ # cd /usr/src/ # cd /usr/src/ # cd /usr/src/ # tar -zxvf postfix.org/downloaded tar.gz file using tar. # tar -zxvf postfix.org/download.html. step 3. Extract the downloaded tar.gz How To Install Postfix From Source - Interserver Tips All Postfix source code is signed with Wietse's PGP key. See ftp://ftp.porcupine.org/mirrors/project-history/postfix/ for a more extensive archive of stable releases that are still supported and for releases that are no lo Postfix Source Code Shopping in Shopping to file or stdout ; Backwards–Compatibility Support; Installation from source code . Problem solving : Bottleneck analysis ; Stress–dependent inspection overview ; Stopping backscatter mail Built–in co Postfix Documentation Postfix is a great program that routes and delivers email to accounts that are external to the system. It is currently used by approximately 33% of internet mail servers. In this article, I'll explain how you can use Postf Getting started with Postfix, an open source mail transfer ... irst I install postfix use apt install postfix, everything goes right, can use systemctl start postfix, but I want change some code, so I reinstall postfix.service - ISB: Postfix Mail Transport Agent Loaded: loaded (/etc . Postfix Users - install postfix from source code, cannot ... Postfix is a popular open-source Mail Transfer Agent (MTA) that can be used to route and deliver email on a Linux system. It is estimated that around 25% of public mail servers on the internet run Postfix. In this guide, y How To Install and Configure Postfix on Ubuntu 20.04 ... 10.1 – Postfix configuration files. By default, Postfix configuration files are in /etc/postfix. The two most important files are main.cf or master.cf, these files must be owned by root. Giving someone else write permissio

Postfix Installation From Source Code - 10 - Mandatory ... Please choose a Postfix Download Site. Mirror status report. Europe. Multiple locations Sofia, Bulgaria Czech republic, Prague Finland, Tampere

6.3 - Install Postfix. To install or upgrade Postfix from compiled source code, run one ...

\$ sudo apt install -y libdb-dev gcc m4. Compile the code \$ make makefiles \$ make. Install the built postfix binaries \$ sudo make install # If this is a brand-new install OR \$ sudo make upgrade ...

Please choose a Postfix Download Site Built from source code, Postfix can run on UNIX-like systems including AIX, BSD, HP-UX, Linux, MacOS X, Solaris, and more. Postfix is also distributed as ready-to-run code by operating system vendors, and more. Postfix is

This book will offer broad coverage to instruct both the large ISP and the small business network administrator on how to install and configure a full featured Internet email software package, and Public Domain client emai information that can be used by network administrators in using Postfix to connect an office email server. This book will provide all the information needed to run Postfix effectively and efficiently. information that can This book takes a practical, step by step approach to working with email servers. It starts by establishing the basics and new and new and part time system administrators in small businesses, who want to set up a Linux<br>Thi based email server without spending a lot of time becoming expert in the individual applications. Basic knowledge of Linux is expected.

inux consistently turns up high in the list of popular Internet servers, whether it's for the Web, anonymous FTP, or general services like DNS and routing mail. But security is uppermost on the mind of anyone providing suc increased, more Linux users are providing or considering providing Internet services such as HTTP, Anonymous FTP, and popular for providing secure Internet services. Building Secure Servers with Linux will help availabilit the host common use of reliable system and network security by combining practical advice with a firm knowledge of the technical tools needed to ensure security. The book focuses on the most common use of Linux--as a hub o eclumn in Linux Journal, carefully outlines the security risks, defines precautions that can minimize those risks, and offers recipes for robust securing common services, including the Web, mail, DNS, and file transfer. Pe and certificates for tunneling such and certificates for tunneling, and using iptables for firewalling secure servers with Linux provides a unique balance of "big picture" principles that transcend specific software<br>Ancill the kook covers on and wers whose the securing some of those software packages. An all-inclusive resource shell. With this book in hand, you'll have everything you need to ensure robust security of your Linux system. packa

A guide to using Postfix covers such topics as filtering spam and viruses, authenticating users, encrypting with TLC, and setting up mail gateways.

inux for your may be contemplating your first Linux installation. Or you may have been using have been using Linux for years and need to know more about adding a network printer or setting up an FTP server. Running linux, irrux is greatly expanded, reflecting the maturity, and spam filtering are covered, along with the basics in configuration and management that always have made the book popular. Running Linux covers basic users, but are se ormunications such as mail, web surfing, and instant messaging, but also delves into the subtleties into the subtleties of network configurations--and also tells you what programming tools are available if you're intereste and remote login applications, and remote and remote login applications, and remote login applications to ensure that you'll have a satisfying experience using Linux. The discussion is direct and edition is direct and encl complete enough to guide novice users, while still providing the additional information experienced users will need to progress in their mastery of Linux. Whether you're using Linux on a home workstation or maintaining a n

## The Postfix Home Page

restlix Installation Postfix Installation from source code Postfix Basic configuration Postfix Standard configuration Postfix Standard configuration Postfix Address rewriting Postfix Address rewriting Postfix Virtual domai An ultimate guide on Postfix SMTP server - LinuxConcept

kecutable files of postfix-mta-sts-resolver will be available in /opt/bin/mta-sts-query and /opt/bin/mta-sts-query and /opt/bin/mta-sts-daemon. Building virtualenv. As result of it, new directory in order to build virtuale

over the obstork which over the werstatile, powerful Ubuntu Server with over 100 hands-on recipes About This Book Master the skills to setup secure and scalable web services with popular tools like Apache, Nginx, MySQL and or system administrators or software developers with a basic sommands for directory navigation, file management, and the file editing tool. An understanding of computer networks is collaboration to The This Book Is For Upu advisable What You Will Learn Set up high performance, scalable, and fault-tolerant back ends with web and scale your own cloud infrastructure for your internal use or rent it to the public Ensure quick and easy access for short one to mate the most of the personal VPN server and content streaming service set up network with a personal VPN server and centralized authentication system Swiftly start a content streaming service set up network w inux server is a popular Linux distribution and the first choice when deploying a Linux server. It can be used with a \$35 Raspberry Pi to top-notch, thousand-dollar-per-month cloud hardware. Built with lists that there are This book will help you develop the skills required to set up high performance and secure services and secure services with open source tools. Starting from user management and an in-depth look at networking, we then move to grips with setting up a secure real-time communication system. Finally, we'll explore source source source oode hosting and various collaboration tools. By the end of this book, you will be able to make the most of step step installation guide and then a detailed explanation of the approach taken during installation and the various advanced options available.

erver and RHEL 7 Server and RHEL 7 Server and RHEL 7 Server about This Book Is For This Book Is For This Learning Path is intended for system administrators with a basic understanding of Linux Get hands-on recipes to make inux user in mind. To get the moster in mind. To get the most of this Learning Path, you should have a working knowledge of basic system administration and management tools. What You Will Learn Set up high performance, sca system to maintain a stable performance Gain best practice methods on sharing files and resources through a network Install and configuration and configuration and configuration management tools to manage your environment the whill begin will teach you how to make the most of Ubuntu's advanced functionalities. Moving on, we will provide you with all the knowledge that will give you access to the inner workings of the latest systems for thei CentOS version 7. Finally, touching RHEL 7, we will provide you with solutions to common RHEL 7 Server Cookbook, Second Edition 3) Red Hat Enterprise Linux Server Cookbook, Second Edition 3) Red Hat Enterprise Linux Server hands on examples and solutions to real word administration problems and problems faced when building your RHEL 7 system from scratch using orchestration tools.

A companion for any system administrator interested in integrating Linux into their Windows environment. This book takes an in-depth look at exactly how Linux can be brought into an organization that's currently based on M

Copyright code : 5f1402599e869c6f415c6bd90b547c88

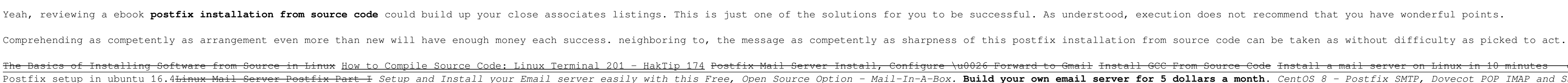